## Resumo

O presente relatório descreve as atividades relativas ao projeto de pesquisa intitulado "Instrumentação científica e Efeitos de dopagem eletrostática em interfaces de grafite-silício em função do tempo", realizado durante a iniciação científica do aluno Leandro Sinigali Martins de Nobrega, RA 107814, sob a orientação do professor Dr. Iakov Veniaminovitch Kopelevitch. O projeto foi todo desenvolvido no Laboratório de Materiais e Dispositivos (LMD) do Departamento de Física Aplicada (DFA) do IFGW, no Instituto de Física da Unicamp. Compreendeu um período de um ano, de Agosto/2012 a Agosto/2013. No projeto foram estudadas as técnicas e teorias envolvidas com a montagem do circuito controlador da válvula de pressão desde o computador na interface com o usuário até a escolha dos componentes para a melhor realização dos movimentos do motor. Entre as teorias estudadas entram a Álgebra de Boole e o estudo da programação com microcontroladores Atmel. A seguir estão explicados os conceitos aprendidos pelo aluno para a execução do projeto.

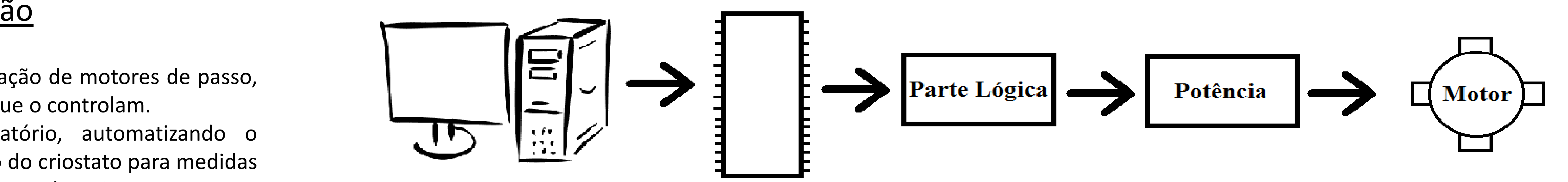

# Instrumentação Científica e Efeitos da Dopagem Eletrostática em Interfaces Grafite-Silício em Função do Tempo

Leandro Sinigali Martins de Nobrega e Yakov V. Kopelevich INSTITUTO DE FÍSICA "GLEB WATAGHIN", UNIVERSIDADE ESTATUAL DE CAMPINAS (UNICAMP) Agência Financiadora: PIBIC/CNPq

## Metodologia

 Primeiramente foram estudadas algumas das técnicas de pesquisa realizadas pelo laboratório, em seguida foi iniciado o estudo do funcionamento de motores de passo, bem como os conceitos lógica e de potência utilizados para a criação dos circuitos de controle do motor.

#### Motores de Passo

Os motores elétricos são dispositivos que transformam energia elétrica em energia mecânica. Os motores de passo funcionam com o acionamento de campos magnéticos nas bobinas do estator, que movem o rotor com a ação de tais campos. A figura 2 representa o esquema de rotação usado no projeto.

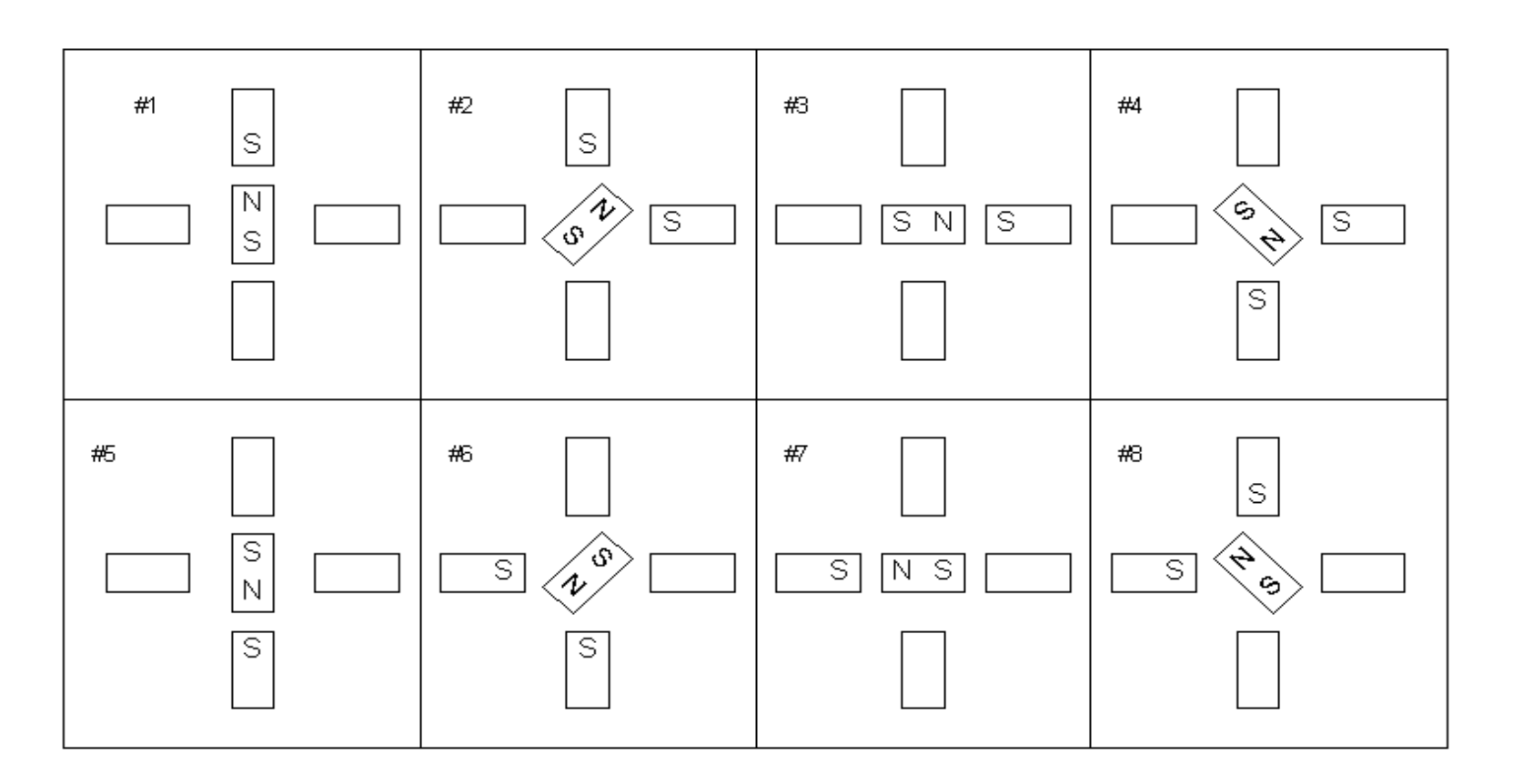

 A parte de controle consiste na programação do microcontrolador ATmega32, usando o debugger AVR Dragon e o software Atmel Studio 6.1. O microcontrolador recebe os comandos do computador por interface serial e envia ao circuito lógico o bit de sentido e o sinal de clock com frequência definida para rotação em determinada velocidade.

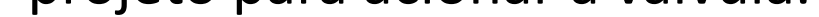

### Motivação

 Estudar o funcionamento e utilização de motores de passo, bem como os diferentes circuitos que o controlam.

 Atualizar o sistema do laboratório, automatizando o acionamento da válvula de pressão do criostato para medidas de longa duração, feito manualmente até então.

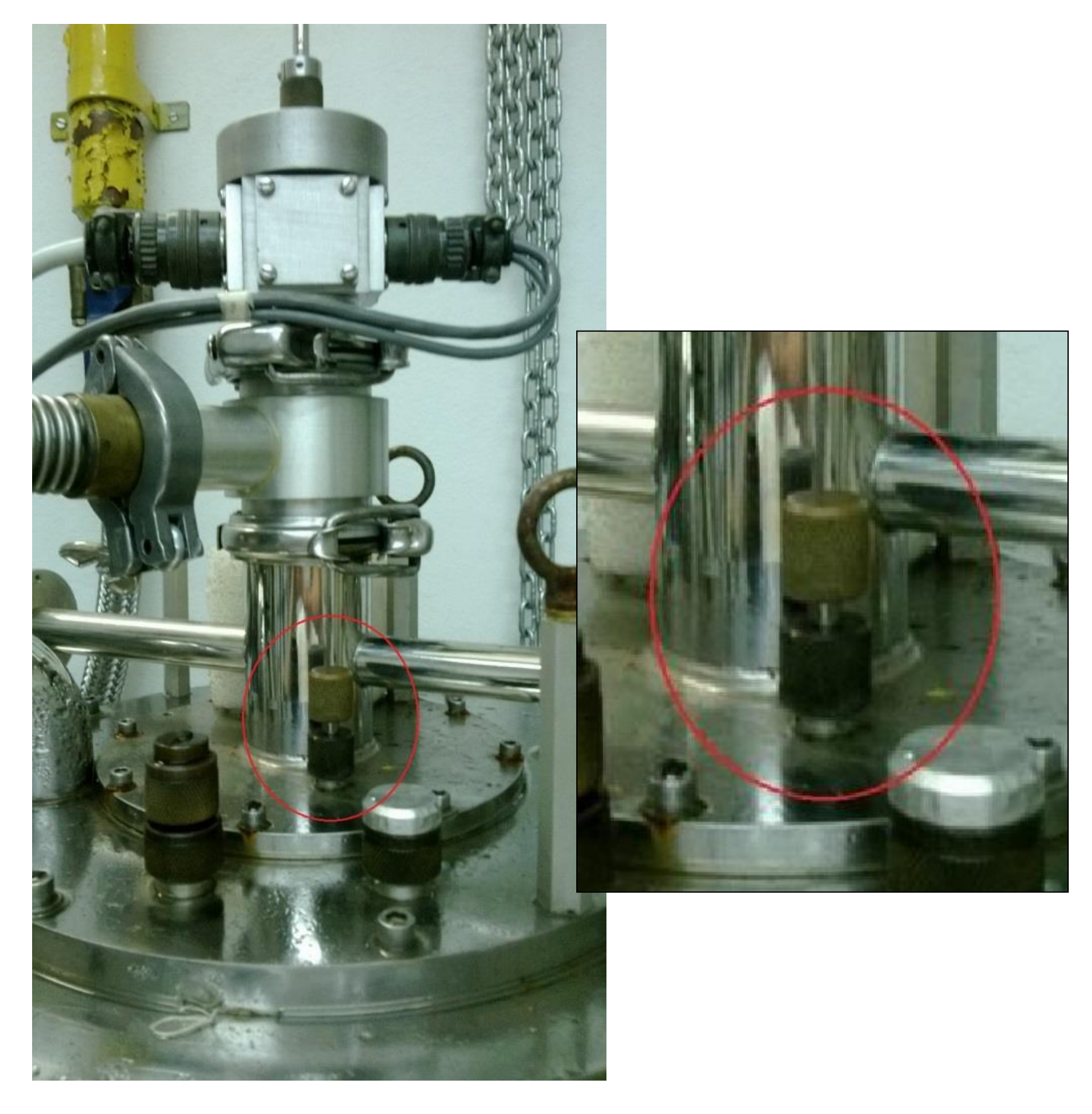

 Lógica digital é o estudo dos circuitos eletrônicos que empregam a utilização de apenas dois níveis de tensão (ou corrente) para representação de valores binários (0 e 1). Em outras palavras é o estudo das chamadas portas lógicas que, essencialmente, trabalham de forma conjunta a fim de transformar uma relação de sinais altos e baixos (0 e 1) em outra relação desejada.

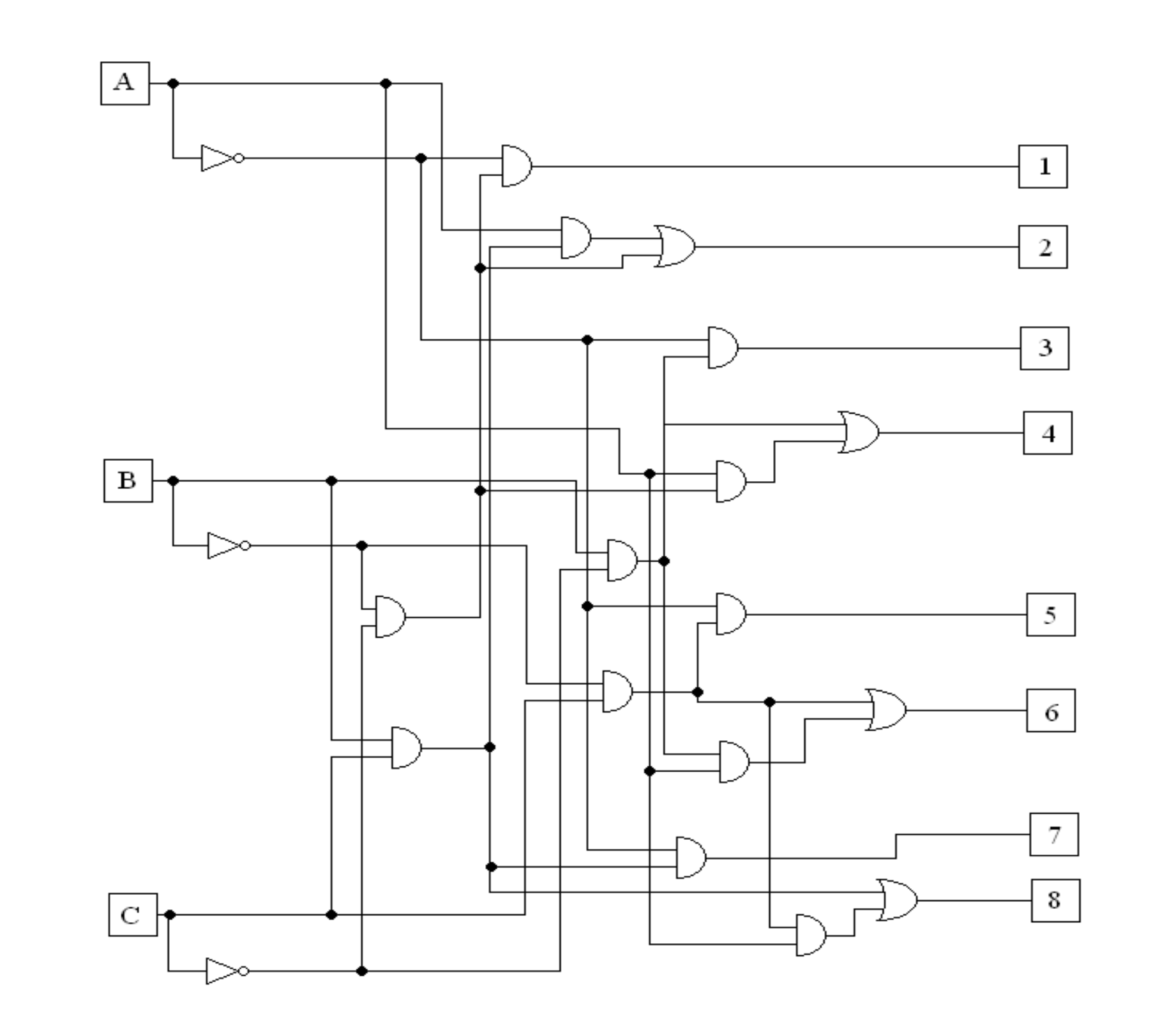

## Resultados

#### **≻Parte Lógica**

 A parte lógica é composta por um bloco de memória dinâmica, que permite a inversão do sentido de rotação do motor sem que haja perda de passos, e por um bloco de processamento lógico. O circuito é alimentado por sinais provenientes de uma única fonte de clock.

#### **E** Parte de Potência

 A nova parte de potência foi montada a partir da saída da parte lógica. Foi feita a amplificação do sinal por chaveamento de transistores BC548, transistores bipolares do tipo NPN. O modo como o chaveamento se deu está apresentado na figura 2.

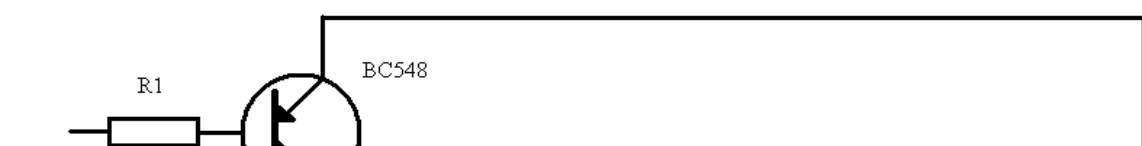

Figura 3: Esquema do circuito do projeto

#### $\triangleright$  Lógica digital

Figura 5: Esquema da parte de potência do projeto.

#### **► Parte de Controle**

Figura 1: Válvula de pressão do criostato (circulada em vermelho).

Figura 2: Esquema da rotação unipolar de passo inteiro usado no projeto para acionar a válvula.

O controle de um motor de passos é feito eletronicamente para que os sinais digitais sejam enviados de forma correta e o motor atue sem perder passos e mantenha sua precisão. O circuito é constituído de três partes. São elas a parte de controle, a parte lógica e a parte de potência, como esquematizado na figura 3.

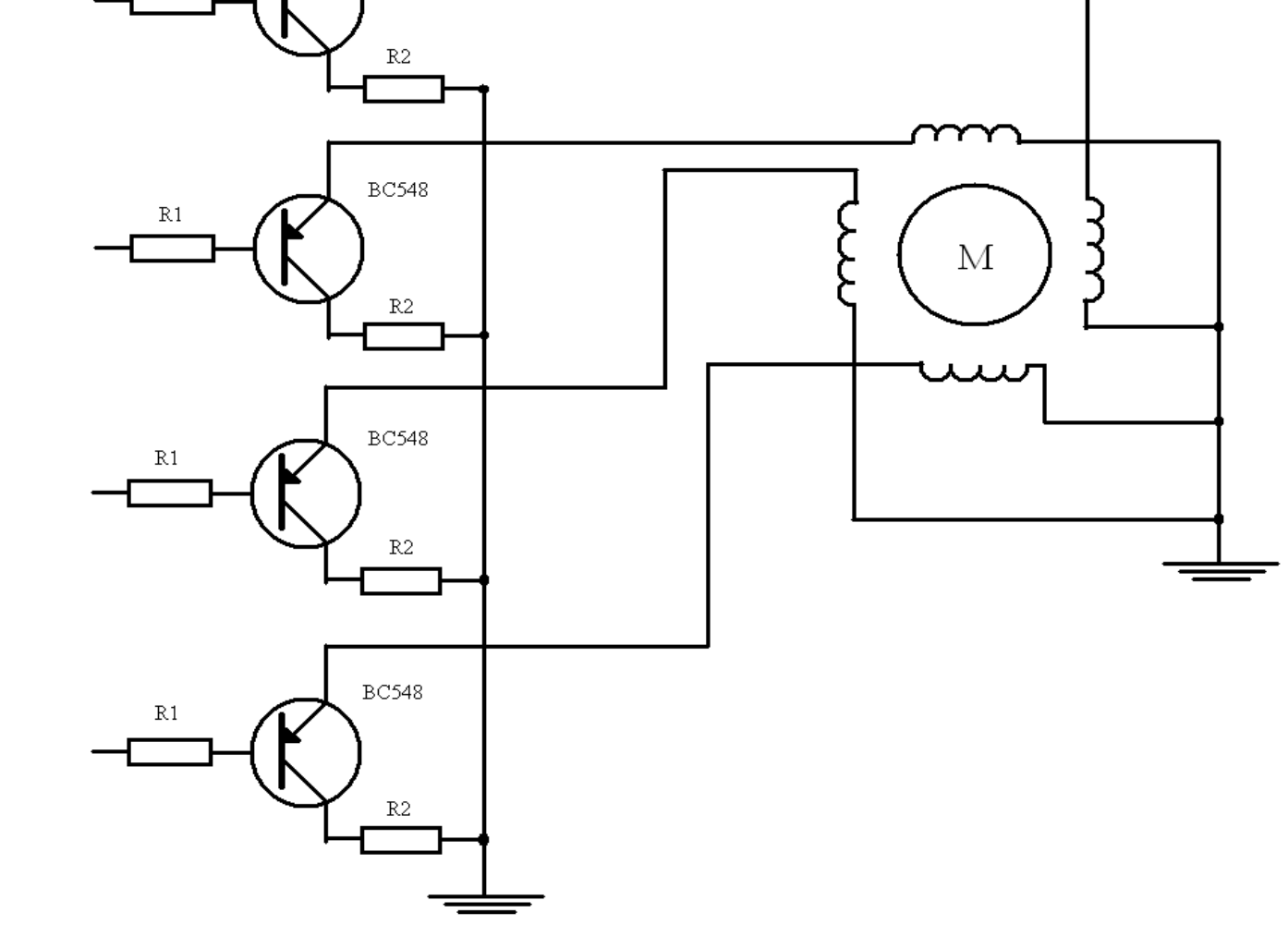

Figura 4: Esquema da parte lógica do projeto.

#### $\triangleright$  Circuito de controle